### **ANEXO 11**

# **EVALUACIÓN DE LA PRECISIÓN DE LAS TRANSICIONES DE BOSQUE**

### **1. INTRODUCCIÓN**

 $\overline{a}$ 

El Ministerio del Ambiente (MAE) generó mapas de cobertura y uso de la tierra del Ecuador Continental a escala 1:100.000, para los años 1990, 2000, 2008 y 2014, mediante el procesamiento de imágenes satelitales. Estos mapas permitieron calcular la deforestación para los períodos 1990- 2000, 2000-2008 y 2008-2014.

En el 2013, para transparentar la validez de los mapas históricos generados se realizó la estimación de la precisión, proceso que fue implementado por el MAE con el apoyo técnico de FAO. La metodología empleada permitió evaluar la precisión de cada mapa a nivel 1 de la leyenda<sup>1</sup>; a través de un muestreo aleatorio estratificado se definieron puntos que fueron evaluados por intérpretes independientes, dando como resultado los siguientes valores de precisión total: 1990 – 69%, 2000 – 73% Y 2008 – 76%.

Estos datos formaron parte del documento Nivel de Referencia de Emisiones por Deforestación, presentado a la Convención Marco de las Naciones Unidas para el Cambio Climático (CMNUCC), para demostrar que la información con que cuenta el país es transparente, consistente y precisa. El nivel de referencia actualmente se encuentra aprobado, durante su evaluación se determinó la importancia de realizar el análisis de la precisión de los cambios de cobertura como parte de un proceso de mejora, debido a que para los reportes se emplea el valor de deforestación, que requieren tener un nivel de incertidumbre asociado.

Adicionalmente se realizó la evaluación de la precisión del mapa de cobertura y uso de la tierra 2014 a nivel 1 de la leyenda, en el cual se empleó un muestreo aleatorio estratificado que permitió obtener como precisión total 85%.

Con la finalidad de contar con datos de evaluación de los cambios, se realizó una nueva evaluación de la precisión, en la cual se empleó la información de los mapas del periodo 2000-2008 y 2008- 2014; no se consideró el periodo 1990-2000, debido a que no es parte del nivel de referencia de emisiones por deforestación. Las clases de cambio a analizar son: bosque estable, no bosque estable, deforestación y regeneración; con el objetivo de calcular la precisión de cada uno de los cambios referentes a las transiciones de bosque, que es la información que se utiliza para realizar reportes como la disminución de emisiones por deforestación en el contexto REDD.

 $1$  El nivel 1 de la leyenda incluye las categorías: bosque, vegetación arbustiva y herbácea, tierra agropecuaria, cuerpo de agua, zona antrópica y otras tierras. Estas fueron agrupadas de acuerdo a la herramienta del Joint Researh Centre que utiliza las categorías: bosque, otros usos de suelo, agua y sin información.

# 2. **METODOLOGÍA**

La metodología empleada sigue las recomendaciones del documento de buenas prácticas para evaluación de la precisión de mapas independientes y estimación de áreas de cambio de cobertura de la tierra (Olofsson et al, 2013). Esta metodología emplea un muestreo aleatorio estratificado, además permite calcular áreas de cambio con ajustes de error, cálculos de precisión total, usuario y productor, a través de matrices de confusión.

# **2.1. Diseño de muestreo**

Existe una variedad de diseños de muestreo para evaluar la precisión y estimación del área como: aleatorio simple, aleatorio estratificado y sistemático. La recomendación más importante es que el diseño de muestreo permita la probabilidad de inclusión de la muestra y aleatoriedad en su distribución. Además que permita estimar la precisión total, precisión del usuario (error comisión), precisión del productor (error omisión), intervalo de confianza y área de cada clase. El diseño debe ser fácil de implementar, espacialmente bien distribuido sobre la región de interés, costo efectivo y fácil de modificar en la fase de diseño.

Debido a la necesidad de evaluar los cambios de cobertura de las transiciones de bosque se empleó un diseño aleatorio estratificado, con la finalidad de evaluar las áreas de interés y asegurar la estimación de precisión por estrato. La recomendación para asignar el tamaño de la muestra por estrato es definido por la superficie de cada clase, además el diseño permite incrementar el tamaño de las muestras para las clases evaluadas y hacer el tamaño de la muestra más equitativo. En cada clase el muestreo es aleatorio debido al uso de imágenes satelitales para la asignación y debido a que satisface los criterios de diseño y es considerada dentro de las buenas prácticas como una opción recomendada.

El tamaño de muestreo depende de la información sobre precisión, área, y rangos de error deseables que se define a priori usando teoría estadística estándar. Para el muestreo aleatorio estratificado, se utiliza la siguiente formula del tamaño de muestreo:

$$
n\!\!=\!\frac{(\Sigma \mathrm{W_iS_i})^2}{[s(\delta)^2]\!+\!(\!\frac{1}{N}\!)\Sigma \mathrm{W_i}\mathit{S}\mathit{i}^2} \,\approx\, \big(\!\frac{\Sigma \mathrm{W_iS_i}}{s(\delta)}\big)^2
$$

#### Ecuación 1

Donde:

n= número de unidades en la región de interés

 $S(\delta)$  = error estándar de la estimación total de la precisión que se quiere lograr, en este caso se empleó un error estándar igual a 0,01

Wi = proporción mapeada del área de la clase i

Si = desviación estándar del estrato i, definida de acuerdo a la ecuación 2.

$$
S_i = \sqrt{U_i(1 - U_i)}
$$
  
Ecuación 2

Donde  $U_I$ representa la precisión del usuario, en base a las buenas prácticas del mapeo produce errores de comisión relativamente comunes para las clases de cambio mientras que las clases estables son más precisas. Es por esto que se recomienda utilizar valor de precisión de usuario de  $0.6 - 0.7$  para las dos clases de cambio y la precisión de usuario de  $0.9 - 0.95$  para las clases estables. En este caso se eligió el valor de 0,9 para las clases bosque y no bosque estable, 0,7 para deforestación y 0,6 para regeneración.

Utilizando la proporción mapeada del área de la clase, la desviación estándar por clases, el error estándar de la precisión total y los valores recomendados de precisión del usuario se construyen las tablas de información utilizando la superficie obtenida de los mapas de cambio para los periodos de estudio para las 4 clases de cambios: deforestación, regeneración, bosque estable y no bosque estable.

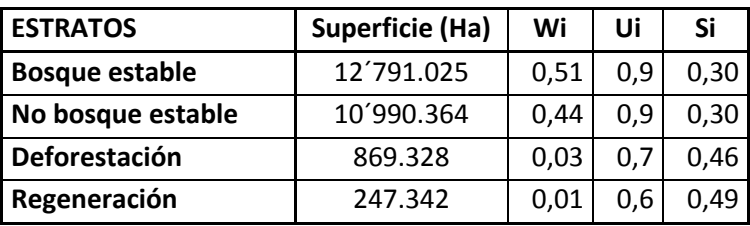

Ejemplo tabla 1. Información de superficie, proporción, precisión de usuario y desviación estándar por estratos, para determinación del tamaño de muestreo.

Una vez que se selecciona el tamaño de muestreo, la asignación por estratos necesita ser determinada, es importante que los resultados de la asignación del tamaño de muestreo se produzcan en estimaciones de precisión y área. Stehman (2012) identifica cuatro diferentes aproximaciones de asignación de la muestra: proporcional, igual, óptima y asignación de potencia.

Aceptando la sugerencia de una aproximación simplificada de asignación de tamaño de la muestra de 50 a 100 para cada estrato y usando el estimador de varianza para la precisión del usuario, se decide si el tamaño de la muestra necesita lograr cierto error estándar para asumir la precisión del usuario estimado para las clases. El tamaño de muestreo asignado a clases de cambio de los estratos será afectado por el tamaño total de la muestra disponible para asignación.

Para seleccionar el número de muestras por clases es necesario evaluar las diferentes aproximaciones de asignación de la muestra, las asignaciones iguales ofrecen pequeños errores estándar para la precisión de usuario pero un alto error estándar en la estimación de área, al igual la asignación proporcional resulta en pequeños errores para las clases estables y altas para las clases de cambio; por lo que siguiendo la recomendación se empleó un tamaño de 100 para las

clases de cambio y en las clases estables se asignó el número restante de puntos de forma proporcional, como se muestra en las siguientes tablas.

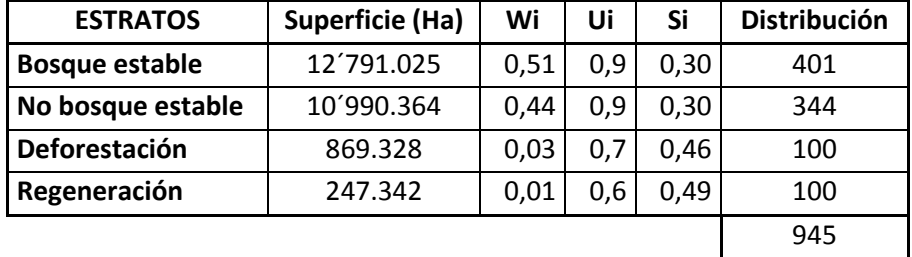

Ejemplo Tabla 2. Distribución del tamaño de muestreo de acuerdo a los estratos.

# **2.2. Asignación de unidades de evaluación**

Se distribuye las muestras para las 4 clases de forma aleatoria de acuerdo al diseño de muestreo, empleando puntos randómicos; posteriormente estos puntos fueron asignados a las clases a evaluarse por dos intérpretes independientes con experiencia en edición visual, que no formaron parte del equipo técnico que generó los mapas de cobertura y uso de la tierra.

Para la asignación visual las buenas prácticas de evaluación de precisión recomiendan emplear imágenes de mejor resolución que las empleadas para la generación del mapa, pero esto generalmente no es posible debido a los costos que esto representa y a la disponibilidad de imágenes para las fechas a evaluar. Por esta razón se emplearon las imágenes satelitales landsat usadas para la generación de los mapas de cobertura de la tierra, que es una opción aceptada dentro de las buenas prácticas.

En el caso del Ecuador se tiene disponibles imágenes Rapideye (5 metros de resolución) para los años 2011, 2012, 2013 y 2014, con la cuales se evaluó el mapa de cobertura 2013-2014; para evaluar la precisión del cambio estas no fueron empleadas ya que no se dispone de imágenes rapideye de años anteriores.

La unidad espacial de validación fue el píxel, sin embargo, cabe resaltar que en la práctica se evalúa no sólo el píxel que contiene el punto randómico, sino el grupo de pixeles cercanos, de acuerdo a la unidad mínima del mapa (1 hectárea). Para que exista consistencia en el proceso se establecieron reglas homogéneas de interpretación y en los casos que hubo desacuerdo entre los intérpretes, intervino un tercer intérprete. La validación final de los puntos randómicos se determina cuando existe coincidencia entre dos intérpretes.

# **2.3. Diseño de respuesta**

El primer paso para realizar el diseño de respuesta es combinar espacialmente los puntos obtenidos del proceso de asignación (datos de referencia) con el mapa de cambios de cobertura de la tierra (datos mapa), mediante un sistema de información geográfica. El objetivo de este proceso es generar la matriz de error de conteo de muestras, en esta matriz se representa los datos del mapa en la filas y los datos de referencia en las columnas; en la diagonal se encuentran las coincidencia entre los dos.

Se visualiza las matrices con el conteo de muestras para las clases analizadas como ejemplo.

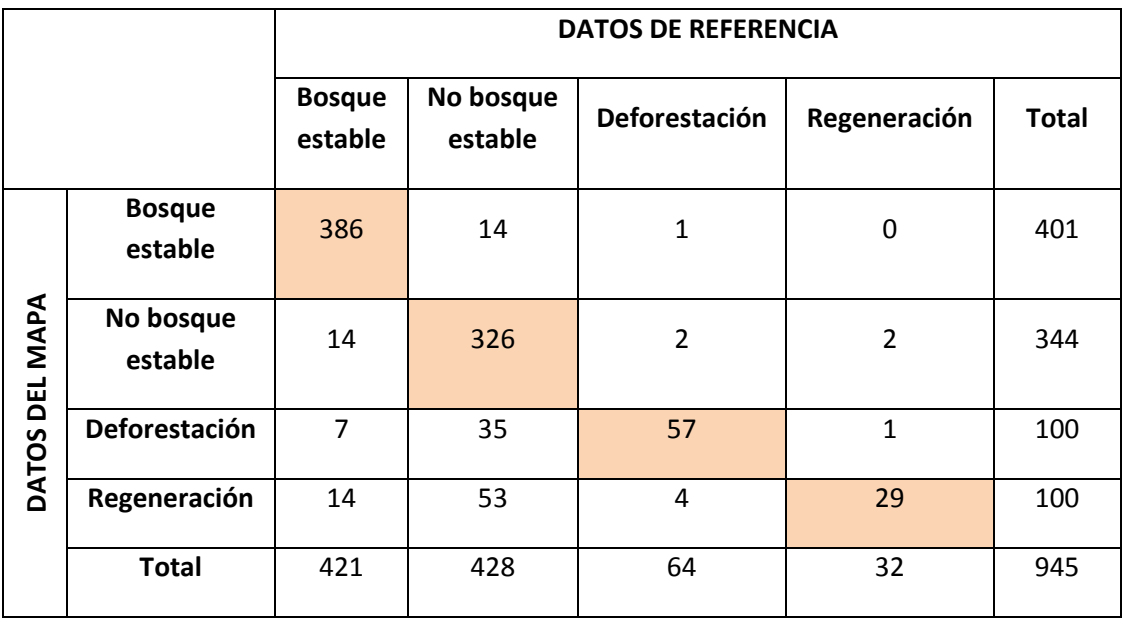

Ejemplo Tabla 3. Matriz de confusión de conteo de muestras.

Tras obtener la matriz de confusión del conteo de muestras, se calcula la matriz de confusión de proporciones de área (Ejemplo Tabla 4), para lo cual se emplea la siguiente fórmula:

 $P^{\hat{}}_{ii - M}$ n

Ecuación 3

Donde:

 $P^{\hat{}}_{\text{ii}=}$  Proporción de área.

 $W_{i}$  Porcentaje del área de la clase con respecto al total.

n<sub>ii</sub>=Conteo de muestras de la clasificación de los datos de referencia y la clase correspondiente del mapa.

 $n_i$ = Conteo total de muestras para los datos del mapa en una clase determinada.

|                |                          | <b>DATOS DE REFERENCIA</b> |                                |                          |                  |                  |        |
|----------------|--------------------------|----------------------------|--------------------------------|--------------------------|------------------|------------------|--------|
|                |                          | <b>Bosque</b><br>estable   | <b>No</b><br>bosque<br>estable | <b>Deforesta</b><br>ción | Regenera<br>ción | Área del<br>mapa | Wi     |
| DATOS DEL MAPA | <b>Bosque</b><br>estable | 0,4945                     | 0,0179                         | 0,0013                   | 0,0000           | 12.791.025       | 0,5137 |
|                | No bosque<br>estable     | 0,0180                     | 0,4183                         | 0,0026                   | 0,0026           | 10.990.364       | 0,4414 |
|                | <b>Deforestaci</b><br>ón | 0,0024                     | 0,0122                         | 0,0199                   | 0,0003           | 869.328          | 0,0349 |
|                | Regeneraci<br>ón         | 0,0014                     | 0,0053                         | 0,0004                   | 0,0029           | 247.342          | 0,0099 |
|                | <b>Total</b>             | 0,5163                     | 0,4537                         | 0,0241                   | 0,0058           | 24.898.060       |        |

Ejemplo Tabla 4. Matriz de confusión de proporciones de área

Se pueden obtener las áreas ajustadas (Ejemplo Tabla 5) de cada una de las clases a partir de la matriz de confusión de proporciones de área, para lo cual se emplea la siguiente fórmula:

$$
\hat{A}_j = A_{tot} \sum W_i \frac{n_{ij}}{n_i}
$$

Ecuación 4

Donde:

 $\hat{A}_j$ = área ajustada de cada clase  $A_{tot}$ = área total del mapa

 $W_i \frac{n}{n}$  $\frac{n_{ij}}{n_i}$  = P $\hat{ }$  Ecuación 3

Ejemplo Tabla 5. Áreas ajustadas de cada clase del mapa de cambios

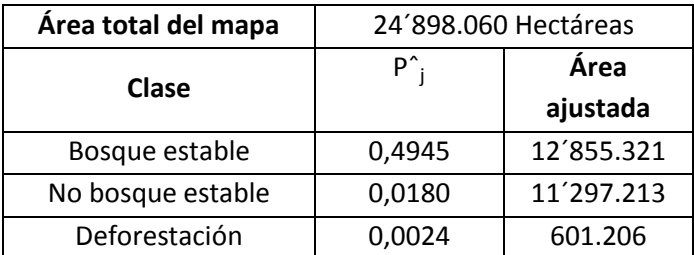

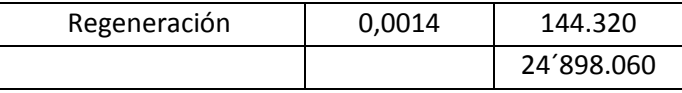

Se obtiene el error estándar del área estimada por cada clase, con la siguiente fórmula:

$$
S(\hat{A}_1) = A_{\text{tot}} \times S_{p^{\hat{}}1}
$$

# Ecuación 5

Donde:

 $A_{\text{tot}}$ = área total del mapa

 $S_{p^{\hat{}}j}$  = error estándar de la proporción de área.

$$
\boldsymbol{S}_{p\hat{\textbf{y}}}= \sqrt{\sum\nolimits_{i=1}^q w_{i^2}\frac{\frac{n_{ij}}{n_{i.}(1-\frac{n_{ij}}{n_{i.}})}}{n_{i.}-1}}
$$

Ecuación 6

A su vez, el error estándar del área estimada se calculó para un 95% de intervalo de confianza para cada clase, empleando la siguiente fórmula

$$
\hat{A}_1 \pm 2 \times S(\hat{A}_1)
$$

# Ecuación 7

En el ejemplo Tabla 6 se muestra el error estándar para el periodo de análisis.

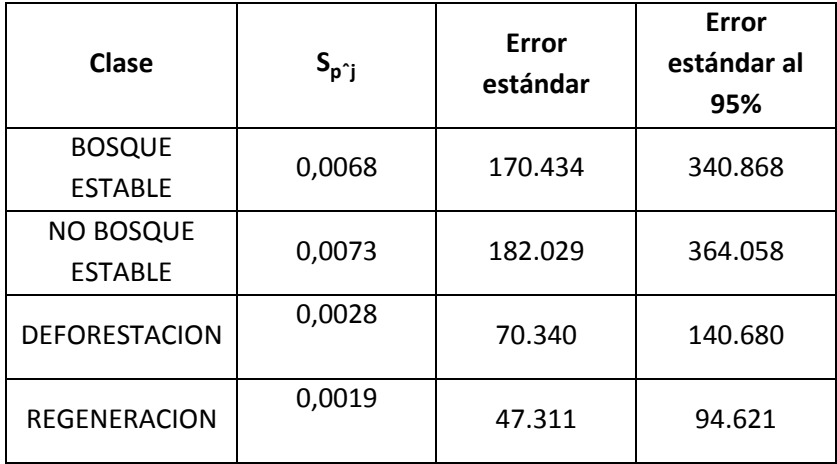

Ejemplo Tabla 6. Error estándar calculado para el periodo de análisis

Finalmente se calculan las siguientes medidas de precisión para cada clase:

**Precisión total (Ô):** es la proporción de la superficie del mapa asignada correctamente, se refiere a la probabilidad de que una muestra seleccionada al azar en el mapa esté correctamente clasificada. Se calcula como la sumatoria de las coincidencias de las proporciones de área, en base a la siguiente fórmula.

$$
\hat{O} = \sum_{j=1}^{q} \hat{p}_{jj}.
$$

#### Ecuación 8

**Precisión de usuario (Ûi):** se relaciona con el error de comisión, este *implica que en el mapa se* cometió el error de asignar las muestras a una clase del mapa, ya que los datos de referencia no realizan esa clasificación. Al cometer errores de comisión disminuye la precisión de usuario. Se calcula dividiendo los aciertos conseguidos entre el mapa de cobertura con respecto a los datos de referencia en una clase, para el total de muestras la clase de los datos del mapa.

$$
\hat{U}_i = \frac{\hat{p}_{ii}}{\hat{p}_{i}}
$$

Ecuación 9

**Precisión del productor (Pj):** se relaciona con el error de omisión, este implica que en el mapa se cometió el error de no asignar las muestras a una clase del mapa, ya que los datos de referencia si incluyen esta clasificación. Se obtiene dividiendo los aciertos conseguidos en la matriz de proporción de área, divididos por el total de proporción de área para la clase de los datos de referencia.

$$
\hat{P}_j = \frac{\hat{p}_{jj}}{\hat{p}_{\cdot j}}
$$

Ecuación 10

En las siguientes tablas se muestran las medidas de precisión obtenidas para los dos periodos.

**Ejemplo Tabla 7**.Medidas de precisión para el periodo de análisis

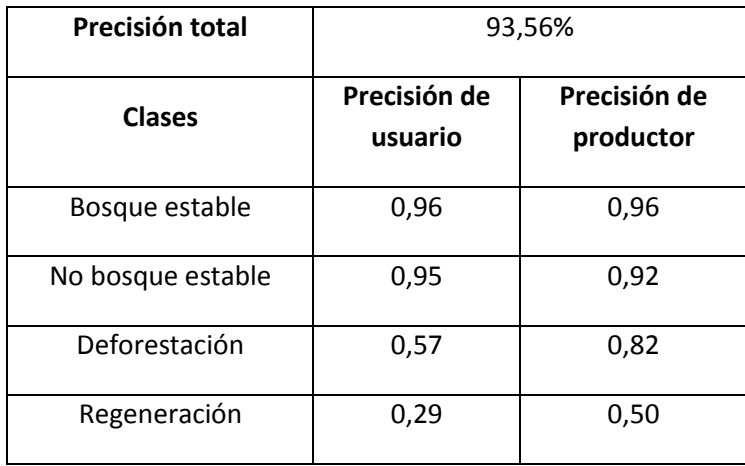

## **3. ANÁLISIS DE RESULTADOS**

#### **3.1. Análisis de resultados periodo de análisis**

En el ejemplo analizado se muestra que el periodo de análisis tiene una precisión total de 93,56%, lo cual implica una alta precisión. En el cálculo de la precisión del usuario se obtuvieron valores de 96% para la clase de bosque estable y 95% para no bosque estable, es decir, que estás clases están correctamente representadas.

Evaluando las clases deforestación y regeneración se obtuvieron valores más bajos (Ejemplo Tabla 7), esta medida al estar relacionada con el error de comisión indica que se está sobreestimando las áreas de deforestación y regeneración.

Al analizar las áreas ajustadas y el intervalo de confianza al 95% se obtuvo que el área real de deforestación debería estar entre 460.526 ha y 741.886 ha (Ejemplo Tabla 8), el área calculada directamente del mapa es 869.328, la cual se encuentra fuera del intervalo de confianza.

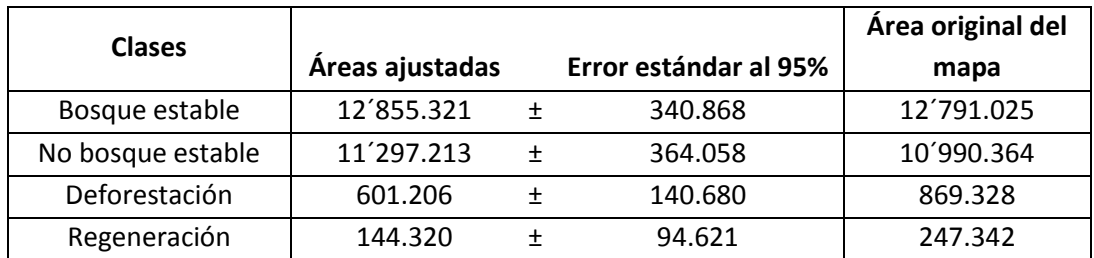

**Ejemplo Tabla 2.** Áreas ajustadas e intervalos de confianza para el periodo de análisis.

# **4. CONCLUSIONES**

- El informe de análisis de la precisión incluye los resultados relacionados con: precisión total, precisión del usuario (error comisión), precisión del productor (error omisión), intervalo de confianza y área de cada clase, con la finalidad de demostrar transparencia en la información sobre transiciones de bosque, que es utilizada para el reporte de datos de actividad en informes como el nivel de referencia de emisiones por deforestación.
- La robustez y exactitud de la metodología queda definida gracias al diseño de muestreo aleatorio estratificado, donde se garantiza la aleatoriedad y que la probabilidad de inclusión de cada clase sea conocida y mayor a cero.
- Dentro de una fase de mejoramiento continuo se deberían identificar de mejor manera las transiciones de cambio de cobertura, para lo cual es necesario contar con imágenes

satelitales con menor cantidad de nubes y un adecuado corregistro. Además se debe revisar metodologías que incluyan: automatización de procesos, detección directa de cambios y análisis de estacionalidad.

# **5. BIBLIOGRAFÍA**

- CMNUCC. (2015). Report on the technical assessment of the proposed forest reference emission level of Ecuador submitted in 2014.
- MAE. (2013). Informe Final de la Evaluación de la Precisión del Mapa Histórico de Deforestación del Ecuador Continental 1990,2000 y 2008.
- MAE. (2015). Ecuador's Forest Reference Emission Level for Deforestation.
- Olofsson, P. et al. (2013). Making Better Use of Accuracy Data in Land Change Studies: Estimating Accuracy and Area and Quantifying Uncertainty Using Stratified Estimation. *Remote Sensing of Environment*, 129(15):122-131.
- Olofsson, P. et al. (2013). Good Practices for Assessing Accuracy and Estimating Area of Land Change. *Remote Sensing of Environment, In Review.*
- Stehman, S, (2012). Impact of sample size allocation when using stratified randomsampling to estimate accuracy and area of land-cover change. *Remote Sensing Letters*, 3(2), 111–120.